## **eventManager**

## **Darstellung von Elementen im Seiten-Menü mit Unterseiten**

*"Sie haben das Veranstaltungsmenü aktiviert, jedoch kein einziges Element für die Darstellung auf einer Unterseite definiert. Das Eventmenü wird daher deaktiviert."*

Die Darstellung in einem Seiten-Menü muss initial aktiviert werden, bevor einzelne Elemente, wie Informationstexte oder Funktionsadressen auf eigene Unterseiten aufgeteilt werden können.

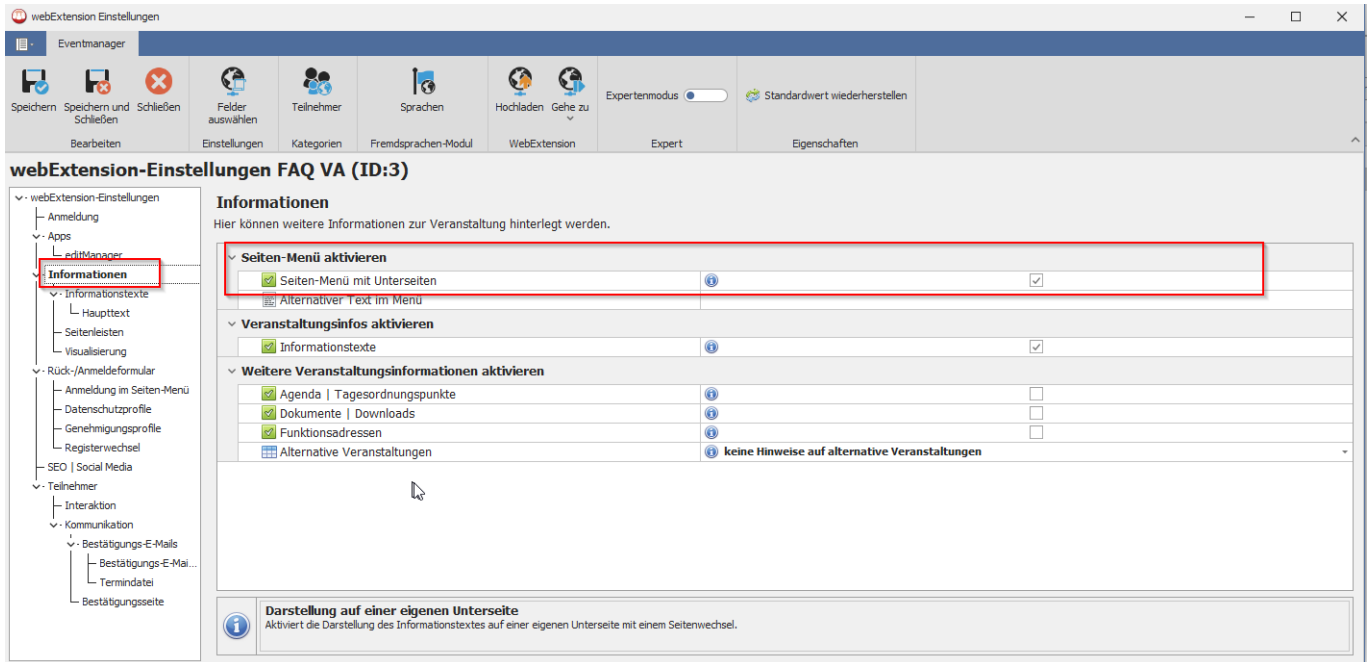

Alle Elemente, die in Unterseiten angezeigt werden können, besitzen eine entsprechende Option, die aktiviert werden muss. Gibt es keine anzeigbaren Elemente, wird das Seiten-Menü automatisch deaktiviert.

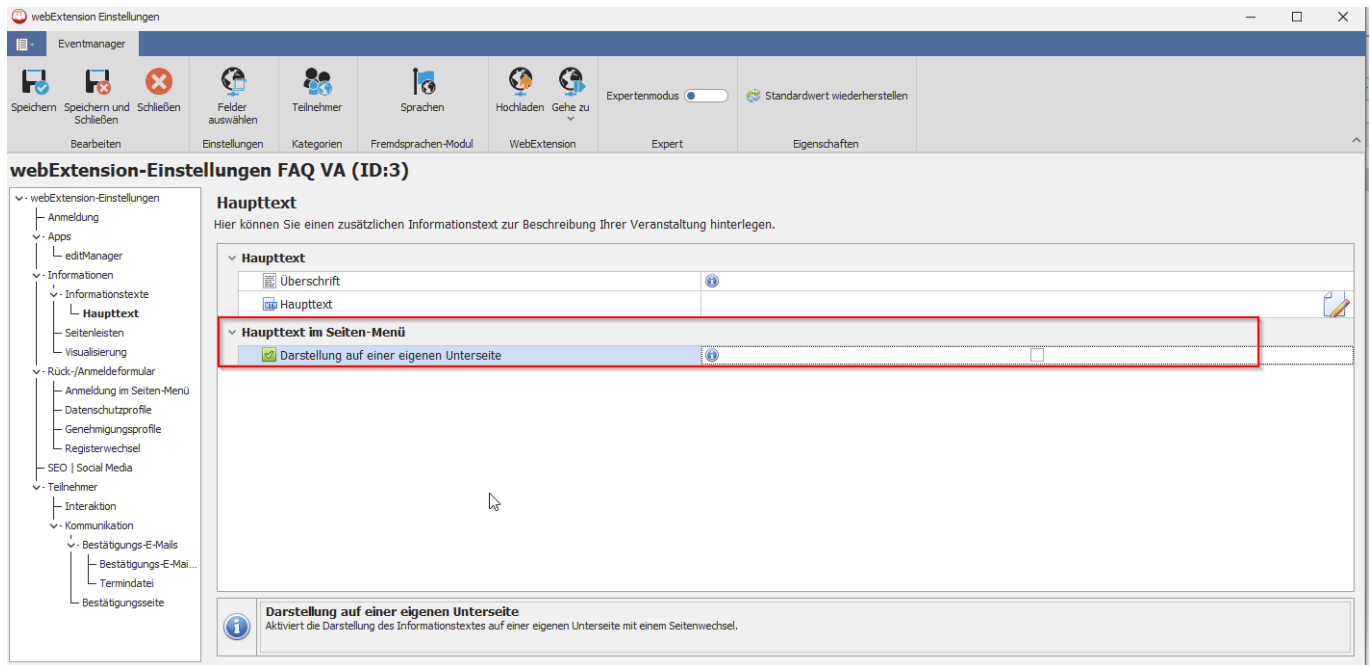

Bei Fragen wenden Sie sich gern an unser Service-Team unter [support@astendo.de](mailto:support@astendo.de)

## **eventManager**

Eindeutige ID: #1158 Verfasser: n/a Letzte Änderung: 2023-09-01 11:56